I'm Doug Peterson, aka GalenDP. I am a long time Slackware user.

Here are some of the things I would like to add to [SlackDocs](http://docs.slackware.com)

## **Architecture information**

[ARMedSlack](http://www.armedslack.org/) is the official ARM port of Slackware. Other???

## **Platform specific information**

Information on how to get [ARMedSlack](http://www.armedslack.org/) working on a [Raspberry Pi](http://www.raspberrypi.org/) AKA SlackBerry. This proves to be fun as you don't have a CD/DVD drive to boot from.

## **Application Specific HowTo's for Linux**

I want to document how I got the following working with Slackware.

- [KiCad](http://www.kicad-pcb.org/display/KICAD/KiCad+EDA+Software+Suite)
- [Tor](https://www.torproject.org/)
- Running Slackware inside [VirtualBox](https://www.virtualbox.org/).

From: <https://docs.slackware.com/>- **SlackDocs**

Permanent link: **<https://docs.slackware.com/wiki:user:galendp>**

Last update: **2012/08/23 01:33 (UTC)**

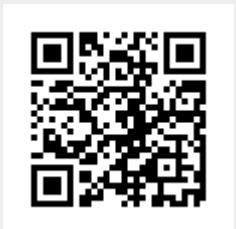